## Spotlight Session: Literature Reviews with MAXQDA

أألغمغ أشا

#### Christina Silver christina.silver@qdaservices.co.uk

MQIC MAXQDA

MAXQDA has many tools that can be used to facilitate literature reviews. Choosing appropriate tools will depend on your review methodology – e.g. whether you are doing a systematic literature review (meta-analysis or meta-synthesis), an in-depth literature review, a critical review, a State-of-the-Art review, etc.

### Benefits of using MAXQDA for literature reviews

Literature is a form of qualitative data and reviewing is a form of analysis, so many MAXQDA tools will be helpful for undertaking a literature review. If a literature review is part of a larger study, integrating the analysis of the literature with the analysis of other data will be particularly useful. For example, as shown in Figure 1., if you code across research materials you can retrieve, review and compare coded segments from each source.

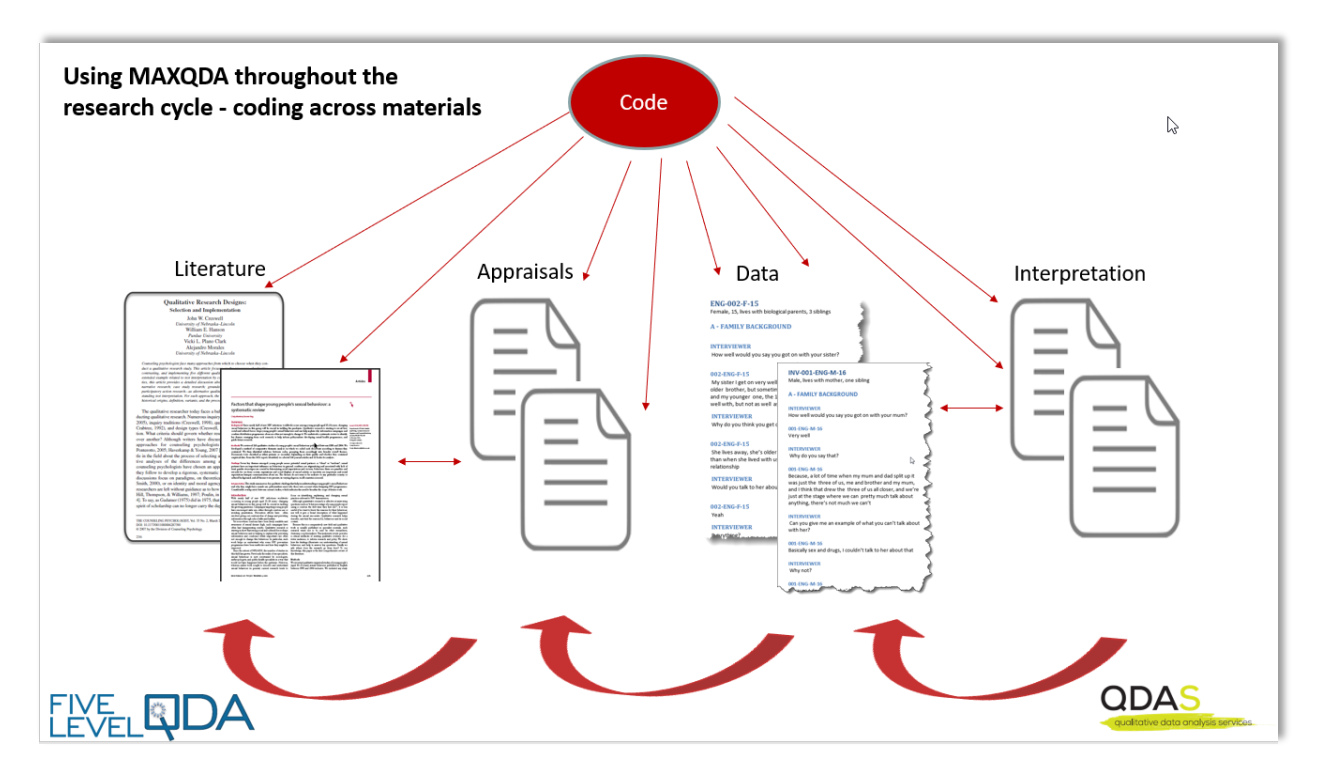

Figure 1. Using MAXQDA throughout the research cycle – coding across materials

## **MAXQDA** MQC

## Key MAXQDA features for literature reviews

MAXQDA has a range of features that can be used to undertake literature reviews. You might not need to use all these features – and there may be others that you also find useful. It all depends on your literature review methodology, and output requirements.

الألمهم الشرا

- Importing and working with PDF files directly
- Importing references and metadata from bibliographic tools (Endnote, Mendeley, Zotero)
- § Using documents to create your own critical appraisals that can be analysed
- § Searching for salient issues in literature using Lexical search and MAXDictio tools
- Coding to systematise thinking about literature and integrate with other data
- § Using Sets to create sub-groups of Literature
- § Using Memos to write high-level appraisals of common themes
- Using Summaries to condense and compare
- § Using internal links to integrate your writing with the literature and establish connections across references
- **Using Document Variables to capture analytic features about literature files**
- Using queries and matrix browsers to identify and interrogate patterns
- Using Maps and Models to visually interrogate and display connections
- Outputting to facilitate a rounded write-up

In this spotlight we can only focus on two features (because of the limited time!).

Notes:

## MOIC MAXQDA

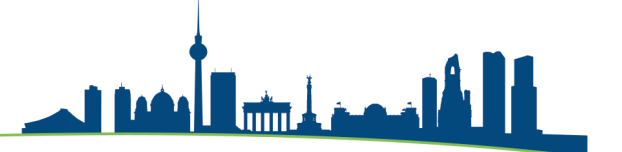

## Importing from bibliographic tools

MAXQDA 2020 allows full-text PDF articles that are stored within bibliographic software to be imported along with the associated metadata and other information – e.g. keywords and notes.

First, you must export the collection of files you want to work with inside MAXQDA as an RIS file from Endnote, Mendeley or Zotero. Make sure you have everything correct and equivalent in the bibliographic software first:

- There is not a dynamic relationship between the bibliographic software and MAXQDA, meaning that once you have literature in MAXQDA, if you make any changes to e.g. the metadata in MAXQDA it will not automatically change in the bibliographic software – or vice versa.
- If you do not have information about the literature records equivalent before you import into MAXQDA, you will not be able to undertake the same analytic tasks on all the records. Therefore, you need to spend some time at the beginning, deciding what you need, and making sure everything is equivalent.

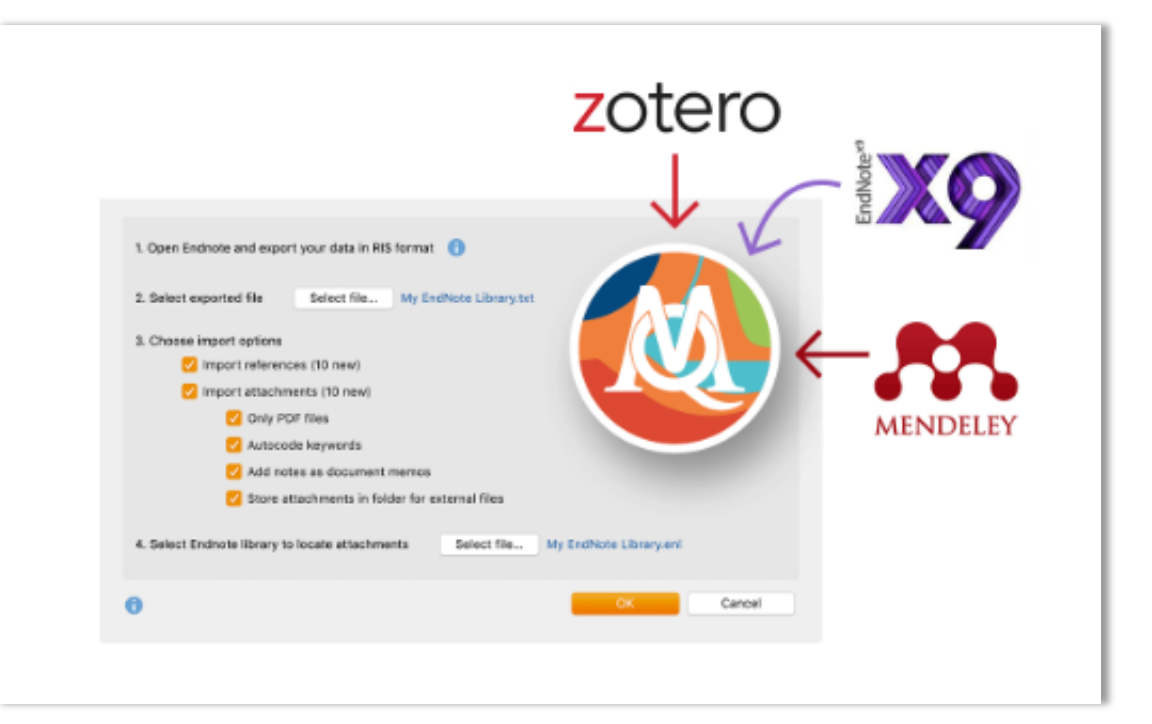

Figure 2. Options when importing an RIS file from bibliographic tools (Source: MAXQDA Help Menu)

#### What happens when the RIS file is imported?

As you can see in the image above, you have several choices about what to import, and how it will appear in MAXQDA. It's worth experimenting with the options to ensure that what you get is what you need!

#### Import options

(Mendeley example shown in the Spotlight Session)

- Import references: MAXQDA creates a Document for each reference which contains the metadata information which is automatically coded. The Documents are stored in a Document-Group called 'References'
- Import attachments: MAXQDA imports any full-text PDF files contained in the RIS file and stores them in a Document-Group called 'references > attachments'
	- o You can choose whether to import only the PDF files, to auto-code the keywords, to add notes as document memos and to store attachments in a folder for external files

أأألفهم أشا

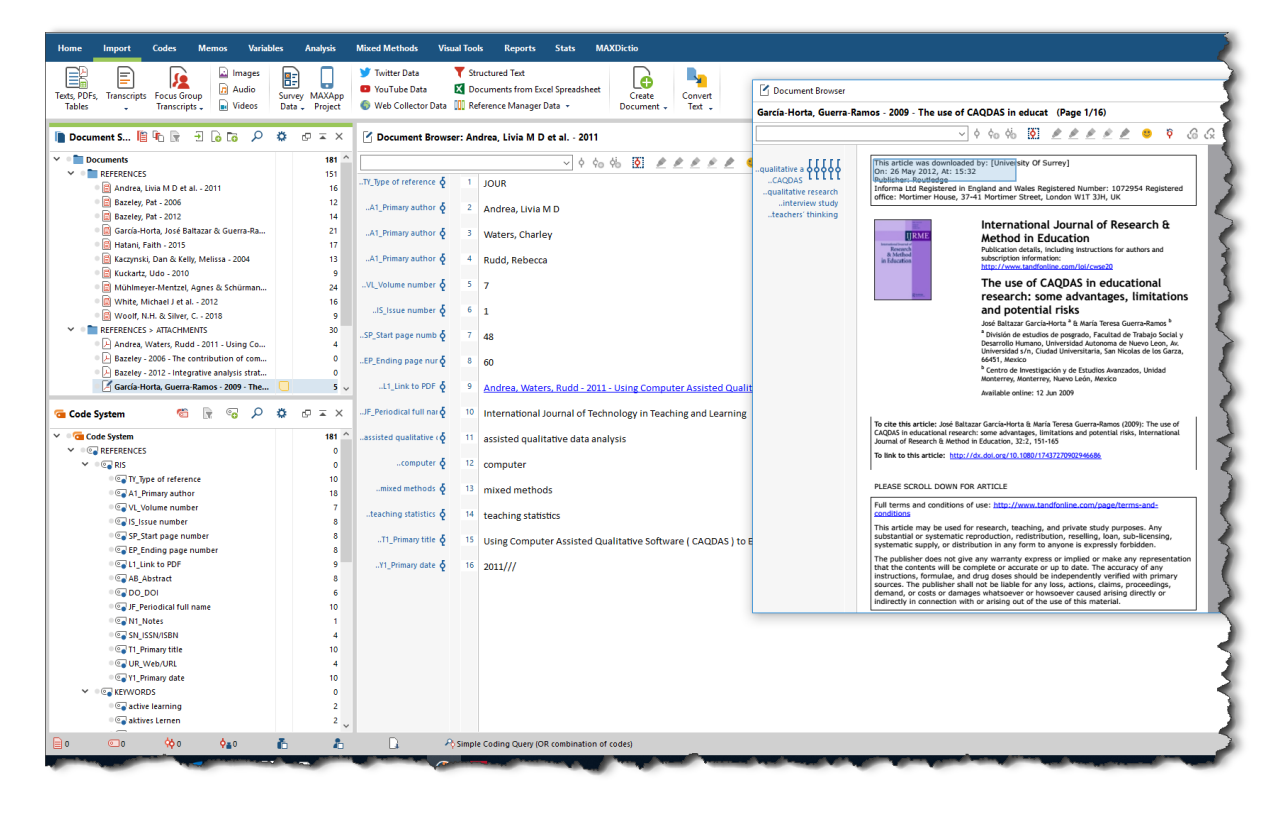

Figure 3. The results of importing an RIS file into MAXQDA – showing imported Documents and Codes

In addition, MAXQDA applies Document Variables to both the References Documents and the full-text PDFs (in the 'references > attachments' Document Group). This allows an additional way to interrogate and group.

# MOIC MAXQDA

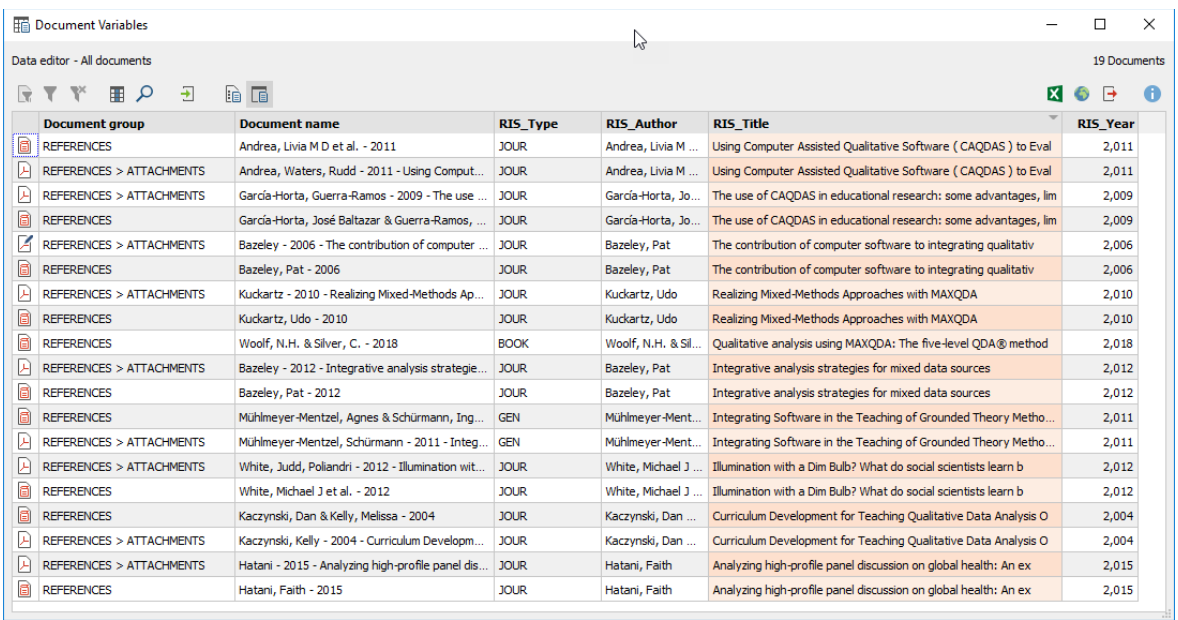

أأأأنهمه أرزال

Figure 4. Document Variables applied to full-text PDFs and References Documents

## Using documents to create critical appraisals that can be analysed

One of the neat things about the import from bibliographic software is that MAXQDA creates a Document as part of the import process, containing the metadata information and automatically coding it. You can then edit that Document, using it to write a critical appraisal of each piece of literature.

| Document System                                          | <b>MAXODA 2020</b>                                                                                                    | P Document Browser                                                |                 |                                                                                     |
|----------------------------------------------------------|----------------------------------------------------------------------------------------------------|-------------------------------------------------------------------|-----------------|-------------------------------------------------------------------------------------|
| Documents                                                | 用田関屯Q ロセレイネ<br>$\Pi$ $\oplus$ $\Pi$<br>$\Omega$<br><b>CE</b><br>Document Browser: (Page 1/11)                                                                                                    | Bazeley, Pat - 2006                                               |                 | <b>DOWN OR</b><br>$\Omega$                                                          |
| $\vee$ $\blacksquare$ REFERENCES                         |                                                                                                    | I sections\C What are the authors daiming that's relevant         |                 | -0                                                                                  |
| Andrea, Livia MD et al. - 2011                           | I sections C What are the authors daiming that's relevant $\sim$ 0 0 0 0<br>$\delta$                                                                                                    |                                                                   |                 |                                                                                     |
| <b>Bazeley</b> , Pat - 2006                              |                                                                                                    | $\times$ $\leq$ $\leq$ $\leq$ $\leq$ $\leq$<br>$\vee$ 11 $\vee$ B |                 | <b>モ × 取 面</b><br>這<br>任<br>住宅                                                      |
| R Bazeley, Pat - 2012                                    |                                                                                                    |                                                                   |                 | <b>Critical Appraisal</b>                                                           |
| R García-Horta, José Baltazar & Guerra-I                 | Copyright 2006 by the<br><b>RESEARCH IN THE SCHOOLS</b>                                                                                                    |                                                                   |                 |                                                                                     |
| <sup>10</sup> Hatani, Faith - 2015                       | Mid-South Educational Research Association<br>2006, Vol. 13, No. 1, 64-74                                                                                                    |                                                                   |                 | A. Why am I reading this?                                                           |
| Raczynski, Dan & Kelly, Melissa - 2004                   |                                                                                                    |                                                                   |                 | <sup>3</sup> Want to understand more about ways in integrating analyses rather than |
|                                                          |                                                                                                    | . A why am I reading this $\phi$                                  |                 | just mixing data. Pat Bazeley is a key authority on using software to               |
| Ri Kuckartz, Udo - 2010                                  |                                                                                                    |                                                                   |                 | facilitate mixed-methods analysis, so her work is likely to be important            |
| <sup>1</sup> Mühlmeyer-Mentzel, Agnes & Schürm           | The Contribution of Computer Software to Integrating Qualitative and Quantitative                                                                                                    |                                                                   |                 |                                                                                     |
| ID White, Michael J et al. - 2012                        | <b>Data and Analyses</b>                                                                                                    |                                                                   |                 | here.                                                                               |
| <sup>1</sup> 2018 Woolf, N.H. & Silver, C. - 2018        |                                                                                                    |                                                                   |                 |                                                                                     |
| <b>THE REFERENCES &gt; ATTACHMENTS</b>                   |                                                                                                    |                                                                   |                 |                                                                                     |
| R Andrea, Waters, Rudd - 2011 - Using C                  |                                                                                                    |                                                                   |                 | B. What are the authors trying to achieve in writing this?                          |
| <sup>1</sup> Pl Bazeley - 2006 - The contribution of co  | <b>Pat Bazeley</b>                                                                                                    | .B What are authors trying to achieve 6                           |                 | To illustrate 3 key ways that software can be used to integrate analyses -          |
| <sup>1</sup> Bazeley - 2012 - Integrative analysis still | Research Support P/L and Australian Catholic University                                                                                                    |                                                                   |                 | a) combining text and numeric data in an analysis, b) converting one form           |
|                                                          |                                                                                                    |                                                                   |                 | to another during analysis, and c) iteratively combining and converting             |
| - H García-Horta, Guerra-Ramos - 2009 - T                |                                                                                                    |                                                                   |                 | together or generating blended data                                                 |
| <b>G</b> Code System                                     | In published mixed methods studies, qualitative and quantitative approaches have typically been combined by<br>using them side-by-side or sequentially, until the point when the separately generated results are interpreted and |                                                                   |                 |                                                                                     |
|                                                          | conclusions drawn, Integration of different forms of data during analysis, or of different approaches within a<br>single analysis, is much less commonly reported. In this paper, integration of these types is shown to be       |                                                                   |                 | <sup>6</sup> C. What are the authors claiming that is relevant to my work?          |
| $\vee$ $\blacksquare$ Code System                        | facilitated by use of computer software. Such integration is seen as occurring: (a) when text and numeric data                                                                                                    |                                                                   |                 |                                                                                     |
| $\vee$ $\circ$ Appraisal sections                        | are combined in an analysis: (b) when data are converted from one form to another during analysis: or (c) when                                                                                                    |                                                                   |                 |                                                                                     |
| <sup>1</sup> a why am I reading this                     | combination and conversion occur together iteratively or in generating blended data for further analyses.<br>Examples are provided to illustrate these various, computer facilitated approaches to mixing methods.                |                                                                   |                 |                                                                                     |
| <b>B</b> What are authors trying to achieve              |                                                                                                    |                                                                   |                 | D. How convincing are these claims, and why?                                        |
|                                                          |                                                                                                    |                                                                   |                 |                                                                                     |
| C C What are the authors claiming that'                  | It has been argued that "multiple research methods<br>design possibilities for combination cannot be thus                                                                                                    |                                                                   |                 |                                                                                     |
| $\vee$ $\circ$ REFERENCES                                | and tools of inquiry-qualitative, non-experimental,<br>limited: choices are guided necessarily by the<br>praematic demands of the research question, with<br>and experimental-are essential arsenal for researchers               |                                                                   |                 |                                                                                     |
| $\vee$ $\circ$ RIS                                       | who attempt studies on 'what works' in education.<br>studies therefore fitting an almost unlimited number of                                                                                                    |                                                                   |                 | E. In conclusion, what use can I make of this?                                      |
| <b>Centr</b> Type of reference                           | Without effective use of a variety of research methods<br>possible designs. These authors then focus (I think                                                                                                    |                                                                   |                 |                                                                                     |
| Ca A1 Primary author                                     | at appropriate times, the quality of evidence on a<br>more usefully) on the stages one might go through in                                                                                                    |                                                                   |                 |                                                                                     |
| Ca VL Volume number                                      | program suffers, and interpretations of causality are<br>the process of designing, conducting, and analyzing the<br>limited" (Chatterji, 2004, p.9). The combination of<br>data from a mixed methods study. Bryman (2006)         |                                                                   |                 |                                                                                     |
| <b>Colls</b> Issue number                                | multiple methods <sup>1</sup> "has a long standing history" in<br>critiques the typology approach more generally from                                                                                                    |                                                                   |                 |                                                                                     |
| Ca SP Start page number                                  | evaluation research where both formative and<br>the point of view that they are largely built on                                                                                                    | TY Type of reference 6                                            |                 | <b>JOUR</b>                                                                         |
|                                                          | summative aspects of programs are considered (Rallis<br>theoretical modeling, rather than a review of research<br>& Rossman, 2003; Weiss, 1972). Indeed, "most real-<br>in practice (the exceptions being those by himself,       |                                                                   |                 |                                                                                     |
| <sup>10</sup> EP Ending page number                      | Greene et al., 1989, and Niglas, 2004).<br>world evaluations pose multiple and diverse questions                                                                                                    | $A1$ Primary author $\delta$                                      | 10 <sup>1</sup> | <b>Bazeley</b> , Pat                                                                |
| <b>Colt Link to PDF</b>                                  | that cross paradigmatic boundaries, so evaluators tend                                                                                                    |                                                                   |                 |                                                                                     |
| <b>E AB Abstract</b>                                     | to be pragmatic in drawing on methods" (Rallis &<br>Integration in Mixed Methods Research                                                                                                    | VL_Volume number 6                                                |                 | 13                                                                                  |
| $C$ DO DOI                                               | Rossman, 2003, p.493). Mixing of methods,<br>particularly at the stage of data analysis, has a lesser                                                                                                    |                                                                   |                 |                                                                                     |
| <sup>11</sup> E. Periodical full name                    | One of the critical decision points, and a way in<br>history, however, perhaps in part because of lack of<br>which mixed methods studies might be differentiated.                                                                 | IS issue number $\delta$                                          | $12 - 1$        |                                                                                     |
| <b>Co N1 Notes</b>                                       | tools to undertake all but the simplest forms of it.<br>is the point at which elements of quantitative and                                                                                                    |                                                                   |                 |                                                                                     |
| <b>CON ISSN/ISBN</b>                                     | There is no single approach to undertaking a<br>qualitative approaches are brought together (i.e.,<br>mixed method study. Those who have attempted                                                                                | .SP_Start page number $\delta$                                    | 13              |                                                                                     |
|                                                          | integrated), whether that be in the design of the<br>typologies have variously arrived at 4, 5, 6 or 8 types<br>question, at data collection, data analysis, at the point                                                         |                                                                   |                 |                                                                                     |
| Co T1_Primary title                                      | of study in which elements of quantitative and<br>C interpretation or come combination of their                                                                                                    | .EP Ending page number $\delta$                                   |                 | 14 74                                                                               |
| <b>COUR Web/URL</b>                                      |                                                                                                    |                                                                   |                 |                                                                                     |

Figure 5. Generating structured Critical Appraisals within MAXQDA Documents whilst reading full text article

## **MAXQDA** MOIC

If you create a template for your critical appraisal (in a Memo) and copy/paste it into each Reference Document, you can ensure you are taking equivalent notes about each piece of literature and thereby focus your appraisals around review objectives. Those review sections can then be coded, allowing you to later retrieve, compare and analyse your notes about each review section across all pieces of literature – or across sub-sets.

أألفهم أرتش

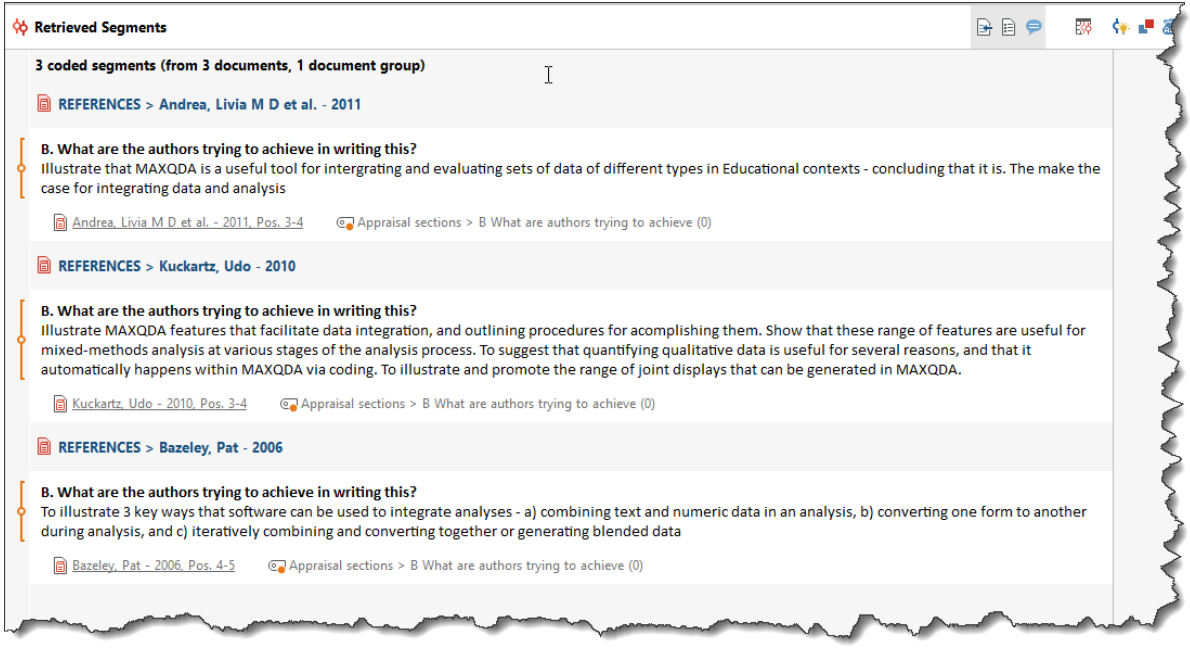

Figure 6. Retrieving notes from Critical Appraisals from one section to review, re-code and compare

## Initial considerations in deciding how to work

- What type of literature review methodology are you using?
- To what extent do you need to integrate the analysis of the literature with other data?
- Do you want to work directly with the literature, in-directly, or both?
- What outputs do you need to generate from the literature?

### References

Grant, M. J., & Booth, A. (2009): **A typology of reviews: an analysis of 14 review types and associated methodologies.** Health Information & Libraries Journal, 26(2), 91-108. http://doi.org/10.1111/j.1471-1842.2009.00848.x

Silver, C. (2016): **The value of CAQDAS for systemising literature reviews.** https://rauli.cbs.dk/index.php/revy/article/viewFile/4973/5403

#### **MAXQDA Help Menu** on Working with Literature

https://www.maxqda.com/help-mx20/import/importing-bibliographical-data-from-endnote-etc

Wallace, M. & Wray, A. (2016): **Critical Reading and Writing for Postgraduates**. 3rd edition. Sage Publications.

https://uk.sagepub.com/en-gb/eur/critical-reading-and-writing-for-postgraduates/book245471